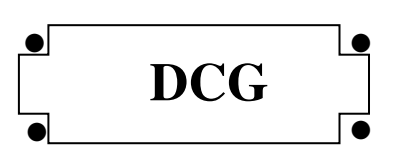

### **SESSION 2010**

# **UE 10 - COMPTABILITÉ APPROFONDIE**

#### **Durée : 3 heures – Coefficient : 1**

Document autorisé :

#### **Liste des comptes du plan comptable général, à l'exclusion de toute autre information.**

Matériel autorisé :

Aucun matériel n'est autorisé. En conséquence, tout usage d'une calculatrice est **INTERDIT** et constituerait une **fraude** (le sujet est adapté à cette interdiction).

Document remis au candidat :

**Le sujet comporte 9 pages numérotées de 1 à 9.** 

Il vous est demandé de vérifier que le sujet est complet dès sa mise à votre disposition.

*Le sujet se présente sous la forme de 4 dossiers indépendants*

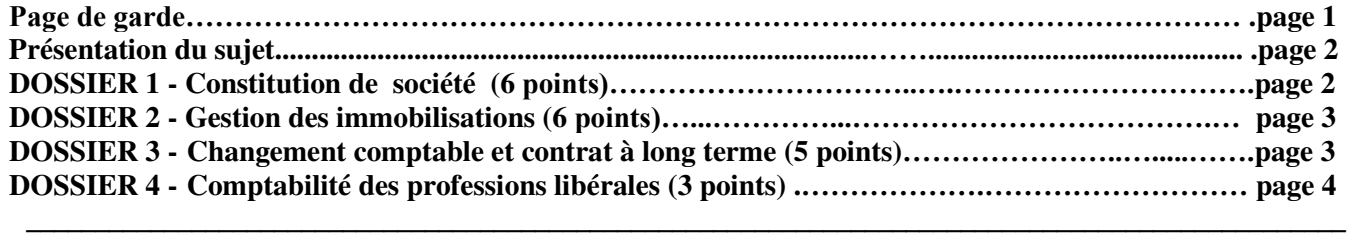

*Le sujet comporte les annexes suivantes*  **DOSSIER 1**  Annexe 1 **-** Constitution de la société PLUTON…………........………………………………………….. page 5 **DOSSIER 2**  Annexe 2 **-** Implantation de l'usine de Lyon.………........……………………….....…………………... page 5 Annexe 3 - Coûts engagés le 1<sup>er</sup> janvier 2010 par la société VULCAIN dans le cadre de la réglementation « REACH »…… .....................................................................…………………… page 6 Annexe 4 **-** Extrait de l'avis n° 2009-13 du 1er octobre 2009 du CNC......….…………………………. page 6 **DOSSIER 3**  Annexe 5 **-** Informations sur le contrat à long terme de la société ZEPHIR…………………….............. page 7 **DOSSIER 4**  Annexe 6 **-** Opérations réalisées en janvier 2010 par M. THALES…………………………………….. . page 7 Annexe 7 **-** Extrait de la nomenclature comptable des professions libérales......………………………... page 8  **Annexe A - Livre journal (à rendre avec la copie)……………………………………………………. page 9**

#### **AVERTISSEMENT**

**Si le texte du sujet, de ses questions ou de ses annexes, vous conduit à formuler une ou plusieurs hypothèses, il vous est demandé de la (ou les) mentionner explicitement dans votre copie.** 

www.comptazine.fr

## **SUJET**

#### Il vous est demandé d'apporter un soin particulier à la présentation de votre copie. Toute information calculée devra être justifiée. Les écritures comptables devront comporter les numéros et les noms des comptes et un libellé.

Le groupe JUPITER, créé en 1922, non coté, figure aujourd'hui parmi les 500 premiers groupes mondiaux. A partir de son activité historique, les papiers fins, le groupe a choisi de diversifier ses activités dans les secteurs où il pouvait occuper des positions de leader. Il est aujourd'hui présent dans plusieurs secteurs d'activités : les films plastiques, les batteries électriques, les terminaux et les systèmes spécialisés, la distribution d'énergie, le transport et la logistique internationale, la communication et les médias.

La société VULCAIN est une filiale du groupe chargée de la production des batteries au lithium et la société ZEPHIR produit et installe des parcs éoliens.

Le groupe JUPITER applique une politique rigoureuse de respect des sites. Cette politique de développement durable est déclinée dans l'ensemble des filiales. Ces actions portent sur l'assainissement des sols et des eaux souterraines, les audits de sécurité environnementale, la réhabilitation des sites préalablement à leur fermeture, et tendent à réduire l'empreinte environnementale des différentes activités du groupe.

Depuis quatre ans, le groupe JUPITER s'est engagé dans une politique d'investissements immobiliers. En 2010, le groupe a créé une société de production de voitures électriques, la société PLUTON.

M. BONHOURE directeur comptable et financier du groupe, vous confie quatre dossiers indépendants.

# **DOSSIER 1 - CONSTITUTION DE LA SOCIETE PLUTON**

La société PLUTON a été constituée sous la forme anonyme en date du 4 janvier 2010. Le capital est divisé en 80 000 actions de 100 €. Cette société aura pour mission au sein du groupe de lancer et de produire des véhicules électriques utilisant les batteries produites par la société VULCAIN.

# **Travail à faire :**

*A l'aide de l'annexe 1 :* 

- **1. Rappeler les règles juridiques applicables lors de la constitution d'une société anonyme en ce qui concerne la libération du capital pour les actions relatives aux apports en numéraire et les actions relatives aux apports en nature.**
- **2. Justifier le choix du directeur financier en matière de comptabilisation des frais de constitution. Ce choix est-il conforme à la méthode préférentielle préconisée par le règlement 99-03 du CRC ?**
- **3. Déterminer les apports en nature et les apports en numéraire. Procéder aux enregistrements des écritures du mois de janvier 2010 au journal de la société PLUTON.**
- **4. Procéder aux enregistrements des opérations du mois de novembre 2010 dans le journal de la société PLUTON.**
- **5. Enregistrer dans les comptes de la SA JUPITER les écritures de souscription et de libération des titres de la société PLUTON.**
- **6. Préciser le type de contrôle exercé par la société JUPITER sur la société PLUTON et la méthode de consolidation à retenir pour la présentation des comptes consolidés du groupe.**

# **DOSSIER 2 - GESTION DES IMMOBILISATIONS DE LA SOCIETE VULCAIN**

La société VULCAIN, dont l'exercice comptable correspond à l'année civile a décidé d'implanter une nouvelle usine sur un site situé au nord de Lyon et de l'exploiter pendant une période de 20 ans. A l'issue de cette période, elle devra remettre le site en l'état. La société VULCAIN va produire dans cette usine une substance chimique qui sera utilisée pour la production des batteries. Le nom de code retenu pour cette substance est : XU 3000. Le droit d'exploitation de cette substance a été acquis le 1<sup>er</sup> janvier 2010 auprès du laboratoire GAMA. Le règlement européen REACH (Registration, Evaluation and Autorisation of Chemicals substances) prévoit, pour toute substance chimique, une procédure d'enregistrement et d'autorisation.

Le collège du Conseil National de la Comptabilité, réuni le 1<sup>er</sup> octobre 2009, a adopté un avis relatif au traitement comptable imposé par le règlement européen REACH. Un extrait de cet avis vous est communiqué en *annexe 4*.

### **Travail à faire**

**A l'aide des** *annexes 2, 3, 4 :*

- **1. Par quel organisme ont été remplacés le Conseil National de la Comptabilité et le Comité de la Réglementation Comptable par l'ordonnance n° 2009-79 du 22 janvier 2009 ? Indiquer ses principales missions.**
- **2. Après avoir rappelé la définition d'un actif et d'une immobilisation incorporelle, préciser en quoi les coûts liés à l'enregistrement et à l'autorisation d'une substance chimique constituent un actif. Indiquer les conditions de la comptabilisation au bilan de cet actif.**
- **3. Procéder à l'enregistrement comptable de la construction, du coût de démantèlement et des coûts d'enregistrement du XU 3000 au 1er janvier 2010.**
- **4. Enregistrer les écritures d'inventaire au 31 décembre 2010.**

# **DOSSIER 3 - CHANGEMENT COMPTABLE ET CONTRAT À LONG TERME**

#### **DE LA SOCIETE ZEPHIR**

La société ZEPHIR est une société du groupe JUPITER spécialisée dans l'installation et la maintenance de parcs éoliens. Elle réalise pour le compte de plusieurs clients situés dans l'Union européenne, des prestations de services sous forme de projets éoliens « clés en main ». Les étapes d'un projet éolien sont les suivantes : prospection et sélection du site, étude de faisabilité, obtention des autorisations administratives, choix des machines, construction et tests. La réalisation du projet demande généralement trois années.

**Jusqu'au 31 décembre 2009**, **la société ZEPHIR utilisait la méthode à l'achèvement pour le traitement comptable de ses contrats à long terme**. Elle a décidé, pour l'exercice 2010, d'opter pour la méthode à l'avancement du chiffre d'affaires et du résultat prévue par le règlement 99-03.

#### **Travail à faire**

**A l'aide de l'***annexe 5 :*

- **1. Indiquer la méthode préférentielle pour le traitement comptable des contrats à long terme prévue par le règlement 99-03**.
- **2. Dans le cas d'un contrat à long terme bénéficiaire, expliquer les différences entre la méthode à l'achèvement et la méthode à l'avancement, en ce qui concerne la présentation du bilan et du compte de résultat (aucune écriture n'est exigée).**
- **3. Après avoir rappelé les différentes catégories de changements comptables prévues par l'article 314 du règlement 99-03, préciser la nature du changement comptable intervenu au 1er janvier 2010 pour la société ZEPHIR. Ce changement comptable est-il irréversible ?**
- **4. Présenter la ou les écritures enregistrées au 31 décembre 2009 sur le contrat « Courtrai ».**
- **5. Enregistrer au 1<sup>er</sup> janvier 2010, l'écriture constatant le changement comptable. (tenir compte de l'impact de l'impôt au taux de 33,1/3 %).**
- **6. Enregistrer la ou les écritures nécessaires au 31 décembre 2010 sur le contrat « Courtrai ».**

# **DOSSIER 4 - COMPTABILITE DES PROFESSIONS LIBERALES**

Les responsables du groupe JUPITER souhaitent procéder à l'acquisition d'un terrain dans le but de construire de nouveaux bâtiments nécessaires au développement de ses activités.

Ils s'adressent à monsieur THALES, membre de l'Ordre des Géomètres-Experts, pour réaliser le bornage du terrain. Le bornage consiste à délimiter le terrain et à mesurer sa superficie.

Monsieur THALES exerce son activité à titre individuel. Il est soumis au régime de la déclaration contrôlée en ce qui concerne ses revenus professionnels et au régime du réel normal en matière de TVA.

### **Travail à faire**

#### **A l'aide des** *annexes* **6** *et 7 :*

- **1. Préciser les modes de comptabilisation des opérations d'un professionnel libéral exerçant à titre individuel.**
- *2.* **Compléter le document fourni en annexe A (à rendre avec la copie) afin de comptabiliser les opérations réalisées en janvier 2010.**

## **Annexe 1**

## **Constitution de la société PLUTON**

Le capital de la société PLUTON est divisé en 80 000 actions de 100  $\epsilon$ :

- M. Alban ROYER, fondateur d'une PME spécialisée dans la production d'équipements pour l'industrie automobile, effectue le seul apport en nature. L'apport est constitué des éléments suivants :

- une construction évaluée pour 1 500 000  $\epsilon$ ,
- un fonds commercial pour 600 000  $\epsilon$ ,
- un emprunt ayant financé en partie l'immeuble pour 500 000  $\epsilon$
- des créances clients apportées pour leur valeur nominale, soit 400 000  $\epsilon$  (valeur d'apport à la société).

- La société JUPITER réalise des apports en numéraire en souscrivant 60 % du capital de la SA PLUTON.

- Le reste des titres en numéraire est souscrit par divers petits actionnaires.

Le minimum légal a été versé par les détenteurs d'actions de numéraire auprès de Maître Clément GUILBERT en date du 4 janvier 2010. A cette date, un actionnaire titulaire de 1 000 actions libère la totalité de sa souscription.

Le notaire vire à la banque de la société PLUTON les fonds en sa possession le 18 janvier 2010 en imputant les frais suivants :

- honoraires : 1 000 € HT (TVA : 196 €) ;
- droits d'enregistrement :  $500 \text{ } \in$ .

Le directeur financier a décidé de comptabiliser ces frais dans les comptes de charges.

Le 2 novembre 2010, la direction de la société VULCAIN appelle le solde des actions de numéraire. La libération est réalisée le 23 novembre 2010.

### **Annexe 2**

### **Implantation de l'usine de Lyon**

- Le prix d'acquisition de l'usine est de 9 500 000 € HT (TVA : 1 862 000 €), payable à terme à un fournisseur.
- Les frais d'acquisition : honoraires notariés, droits d'enregistrement et commissions d'intermédiaires se sont élevés à 500 000 € HT (TVA sur les honoraires et commissions : 18 000 €) réglés par chèque le même jour : le  $1<sup>er</sup>$  janvier 2010.

Pour la société VULCAIN, l'ensemble de ces éléments est constitutif de la valeur d'entrée en immobilisation au prorata des composants. La mise en service a lieu le  $1<sup>er</sup>$  janvier 2010.

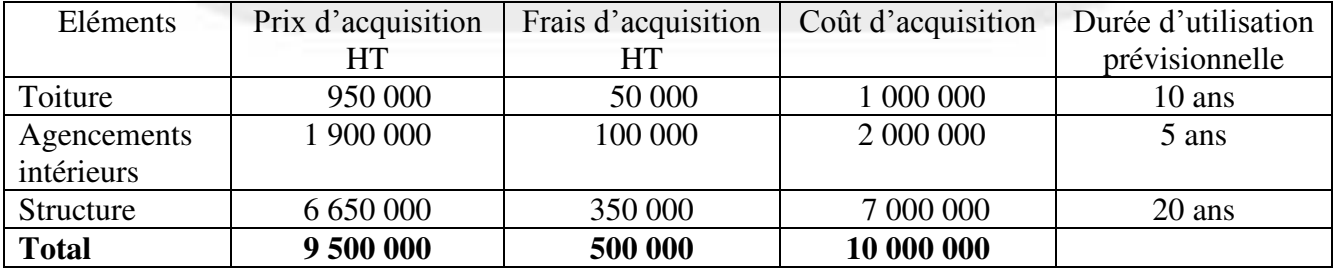

• Le coût de restauration du site prévu dans 20 ans est estimé au  $1<sup>er</sup>$  janvier 2010 (déconstruction, dépollution des sols…) à 800 000 €. Le rythme de consommation des avantages économiques attendus est linéaire. Le coût de démantèlement est enregistré comme un composant distinct.

## **Annexe 3**

## **Coûts engagés le 1er janvier 2010 par la société VULCAIN dans le cadre de la réglementation « REACH »**

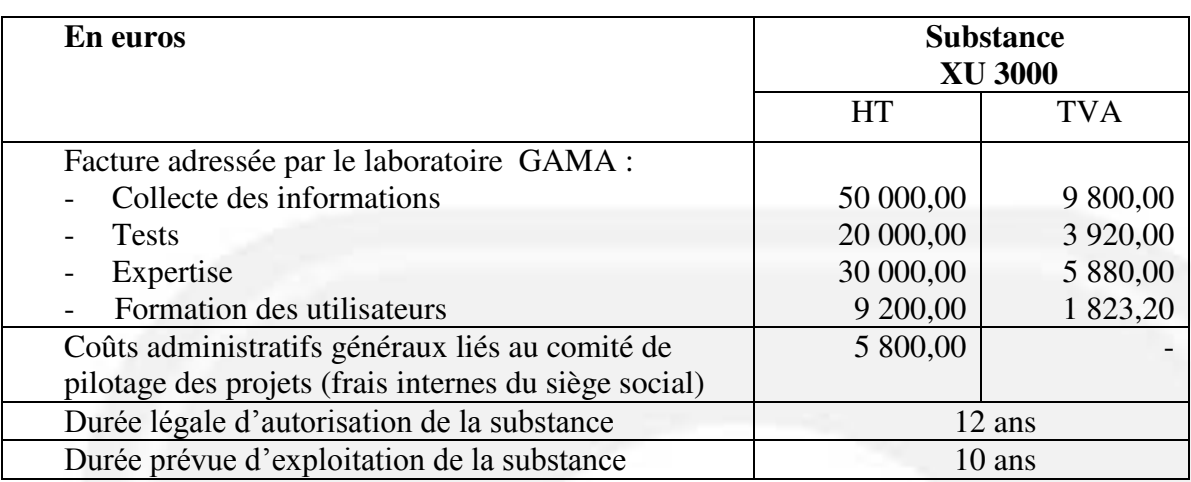

## **Annexe 4**

# **Extrait de l'avis n° 2009-13 du 1er octobre 2009 du Conseil National de la Comptabilité**

Le collège du Conseil National de la Comptabilité (CNC), réuni le 1<sup>er</sup> octobre 2009, a adopté le présent avis relatif au traitement comptable des obligations imposées par le règlement européen REACH.

# **1.1 - Procédure d'enregistrement**

Les fabricants et importateurs de substances chimiques, lorsqu'elles sont produites ou importées dans une quantité supérieure à 1 tonne par an, doivent les enregistrer auprès de l'Agence Européenne des Produits Chimiques (règlement REACH, art. 6). Cet enregistrement implique le dépôt d'un dossier technique (détaillant notamment les dangers que présente la substance, ainsi que ses usages et les mesures de gestion du risque à mettre en œuvre) et le paiement d'une redevance. A défaut d'enregistrement dans les délais, le producteur ou l'importateur n'est plus autorisé à produire la substance, à la mettre sur le marché ou à la transformer dans l'Union Européenne.

### **1.2 - Procédure d'autorisation**

…En fonction du contenu des dossiers soumis par l'entreprise…, une autorisation d'utilisation est délivrée pour une **durée limitée**.

# **2 – Comptabilisation des coûts liés à l'enregistrement**

### **2.1 – Identification d'un actif…**

### **2.2 – Comptabilisation de l'actif**

…le droit d'exploitation est considéré comme acquis lorsque la majorité des tests nécessaires à la constitution du dossier d'enregistrement est acquise auprès d'un autre tiers….

### a. Lorsque le droit est acquis :

L'acquisition auprès d'un tiers entraîne la comptabilisation d'un droit d'exploitation dans une subdivision du compte 205 « *Concessions et droits similaires, brevets, licences, marques, procédés, logiciels et valeurs similaires* »…

## ©Comptazine – Reproduction Interdite - DCG 2010 – UE 10 Comptabilité approfondie 6 / 9 **3 – Évaluation 3.1 - Évaluation initiale**  *3.1.1 Rappel des textes concernant le coût d'entrée des immobilisations incorporelles...*

### *3.1.2 Critères d'activation des coûts attribuables à l'actif... 3.1.3 Nature des coûts attribuables à l'actif...*

Les coûts à immobiliser sont notamment les coûts nécessaires aux étapes :

• de constitution des dossiers techniques nécessaires à l'enregistrement (réalisation ou acquisition des tests... $)$ ;

• d'enregistrement (redevances versées à l'enregistrement du dossier)…

# **3.2 - Évaluation postérieure**

## **…3.2.1.1 Procédures d'autorisation (substances les plus dangereuses)**

Dans le cas des procédures d'autorisation réservées aux substances les plus dangereuses, il existe une durée légale attachée au droit d'exploitation de la substance. Dans ce cas, la durée d'amortissement du droit est la durée la plus courte entre :

- la durée d'autorisation,

- la durée probable d'utilisation prévue par l'entreprise…

## **Annexe 5**

## **Informations sur le contrat à long terme de la société ZEPHIR**

Ce contrat constitue des prestations de services intracommunautaires exonérées de TVA pour le prestataire : la société ZEPHIR.

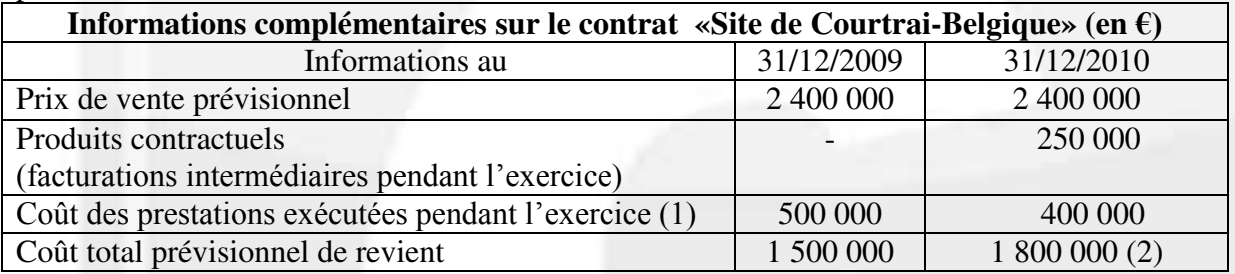

(1) Ces travaux sont tous acceptés par le cocontractant.

(2) Montant réestimé avec fiabilité, compte tenu des informations disponibles et de l'avancement du contrat.

### **Annexe 6**

### **Opérations réalisées en janvier 2010 par M.THALES**

### **Charges et dépenses professionnelles**

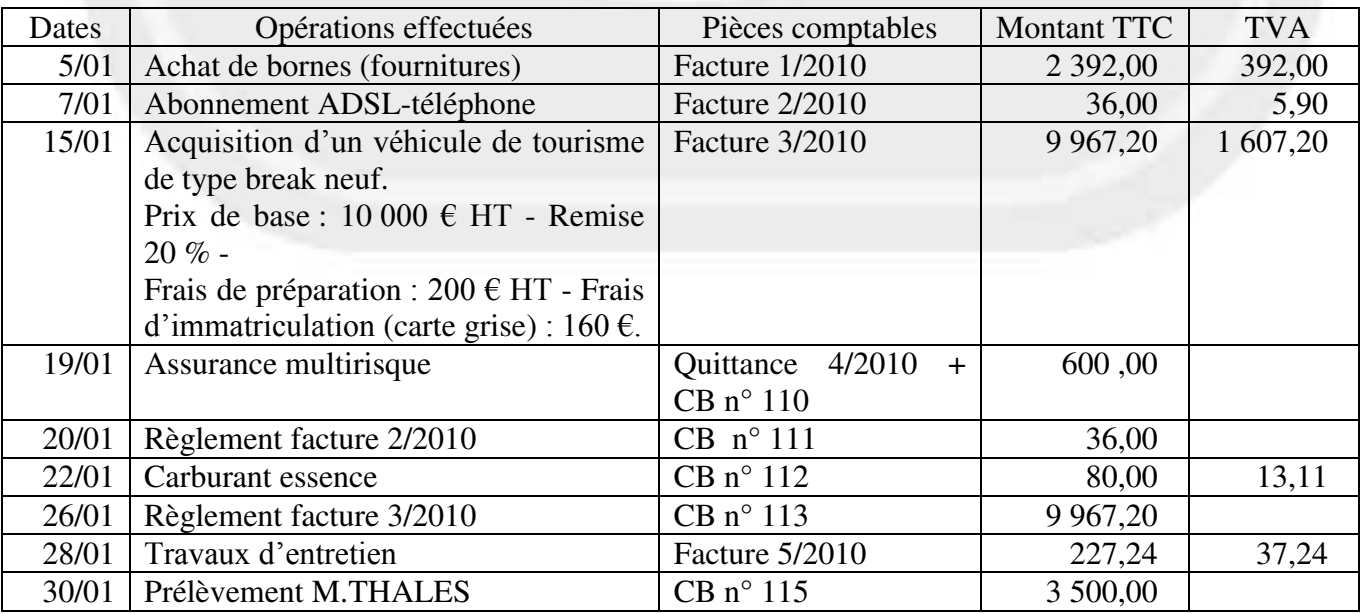

CB : Chèque Bancaire

©Comptazine – Reproduction Interdite - DCG 2010 – UE 10 Comptabilité approfondie 7 / 9

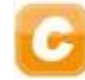

## **Produits et recettes professionnelles**

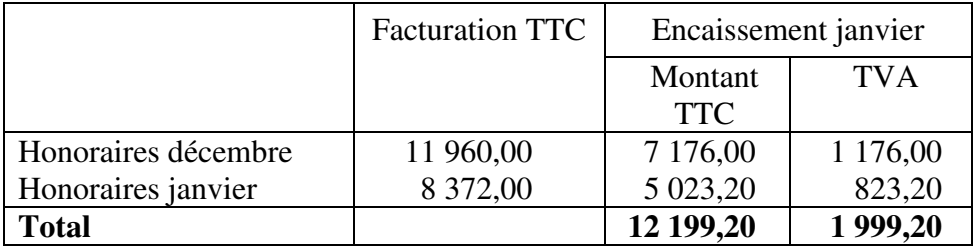

Les recettes ont été comptabilisées sur une seule ligne le 31 janvier d'après le bordereau de remise de chèques à l'encaissement.

# **Divers**

27/01 rétrocession de 1 016,60 € (dont TVA=166,60 €) d'honoraires à un confrère qui a réalisé un travail de bornage pour le compte de M. THALES (facture  $+$  CB n° 114).

### **Annexe 7**

## **Extrait de la nomenclature comptable des professions libérales**

**Impôts et taxes** (dont TVA payée lorsque la comptabilité est tenue TTC)

### **Travaux, fournitures et services extérieurs :**

- Loyers et charges locatives
- Location de matériel et de mobilier
- Entretien et réparations
- Personnel intérimaire
- Petit outillage
- Chauffage, eau, gaz, électricité
- Honoraires ne constituant pas des rétrocessions
- Primes d'assurances

### **Transports et déplacements :**

- Frais de voyages et de séjours
- Frais de voiture automobile
- Autres frais de déplacement

## **Charges sociales personnelles :**

- Assurance vieillesse
- Assurance maladie
- Allocations familiales
- Autres charges

#### **Frais divers de gestion :**

- Frais de réception, de représentation et de congrès
- Fournitures de bureau
- Documentation
- Frais de PTT
- Frais d'actes et de contentieux
- Cotisations syndicales et professionnelles
- Autres frais divers de gestion

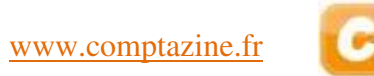

# **Annexe A : Livre journal (à rendre avec la copie)**

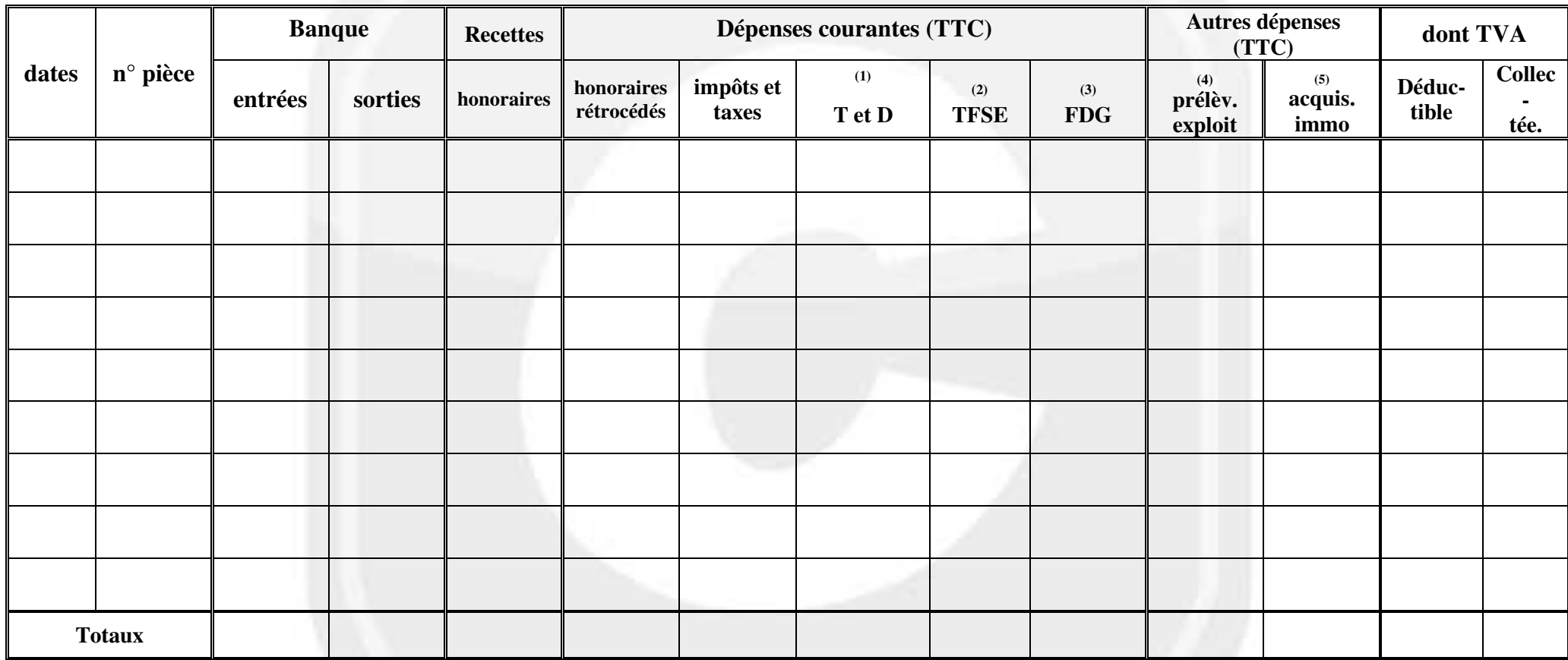

<sup>1)</sup> Transports et déplacements <sup>(2)</sup> Travaux, fournitures et services extérieurs <sup>(3)</sup> Frais divers de gestion <sup>(4)</sup> Prélèvements de l'exploitant <sup>(5)</sup>Acquisitions d'immobilisations